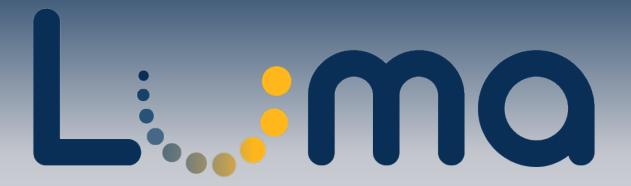

## Do your part to keep your data safe.

Protect confidential employee information by following these helpful steps for using Luma securely.

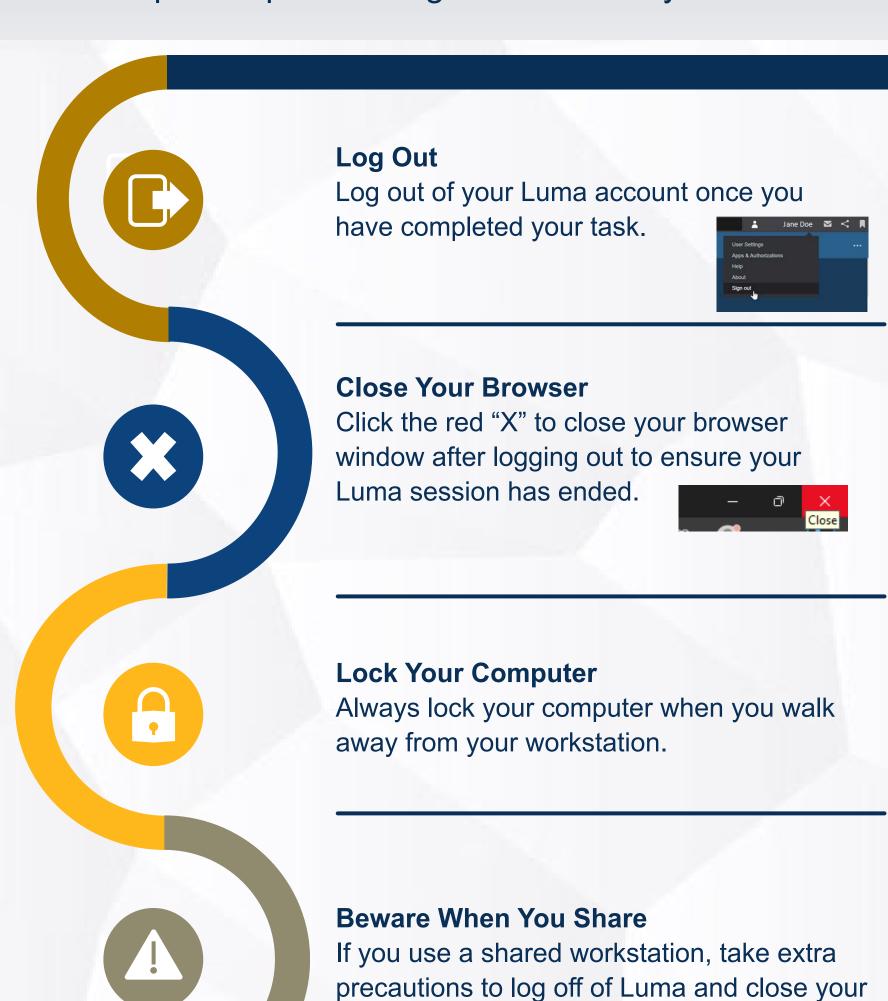

browser, not just your broswer tab.

For questions, contact us at: luma@sco.idaho.gov